## **DB\_TRANS\_OPEN**

## Akcia DB\_TRANS\_OPEN

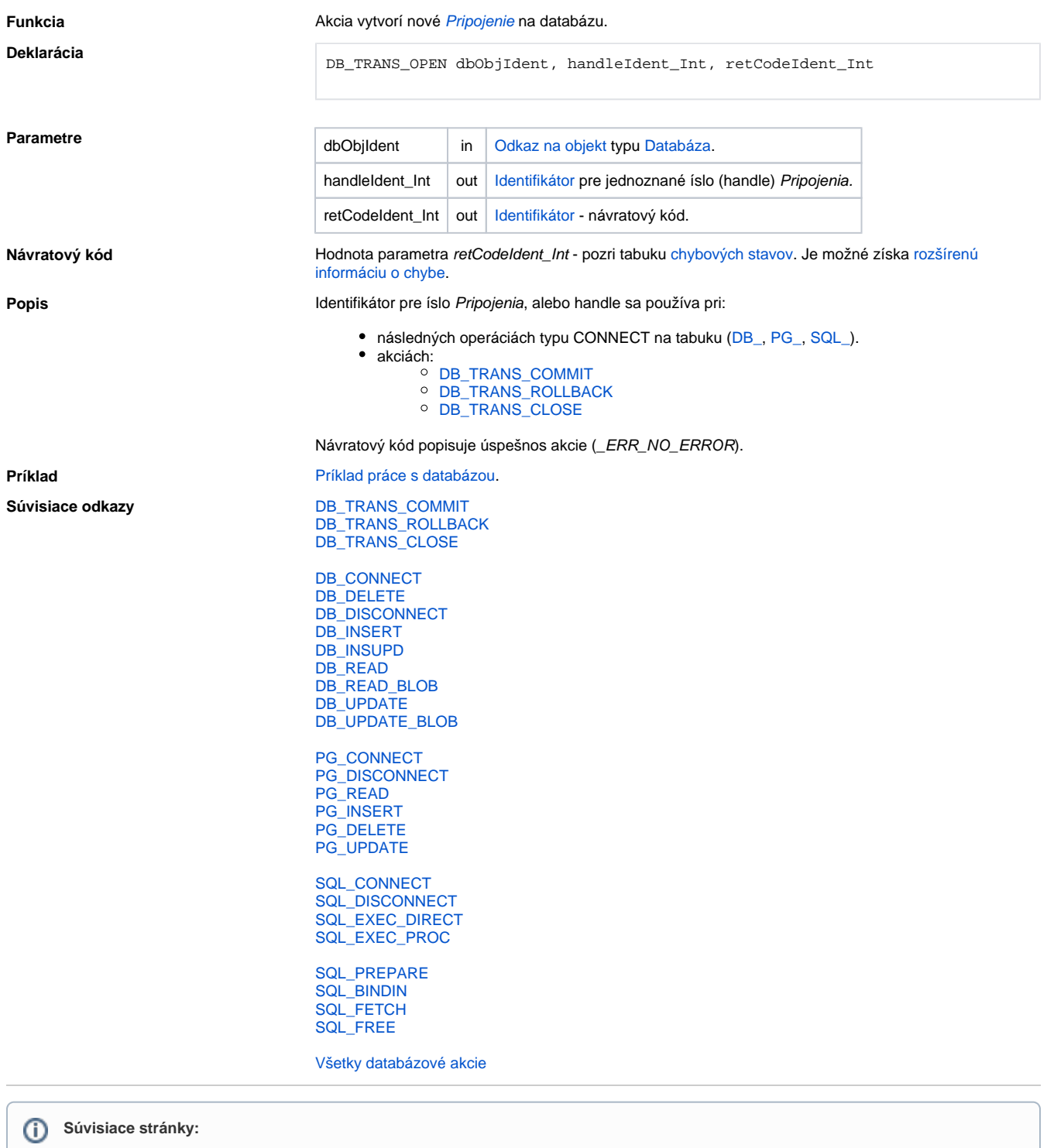

[Akcie v skriptoch](https://doc.ipesoft.com/display/D2DOCV22SK/Akcie+v+skripte)